# **Foreman - Support #9465**

# **Foreman 1.7.2 on CentOS 7 64bits first host provisioning problem**

02/19/2015 09:42 AM - david gaist

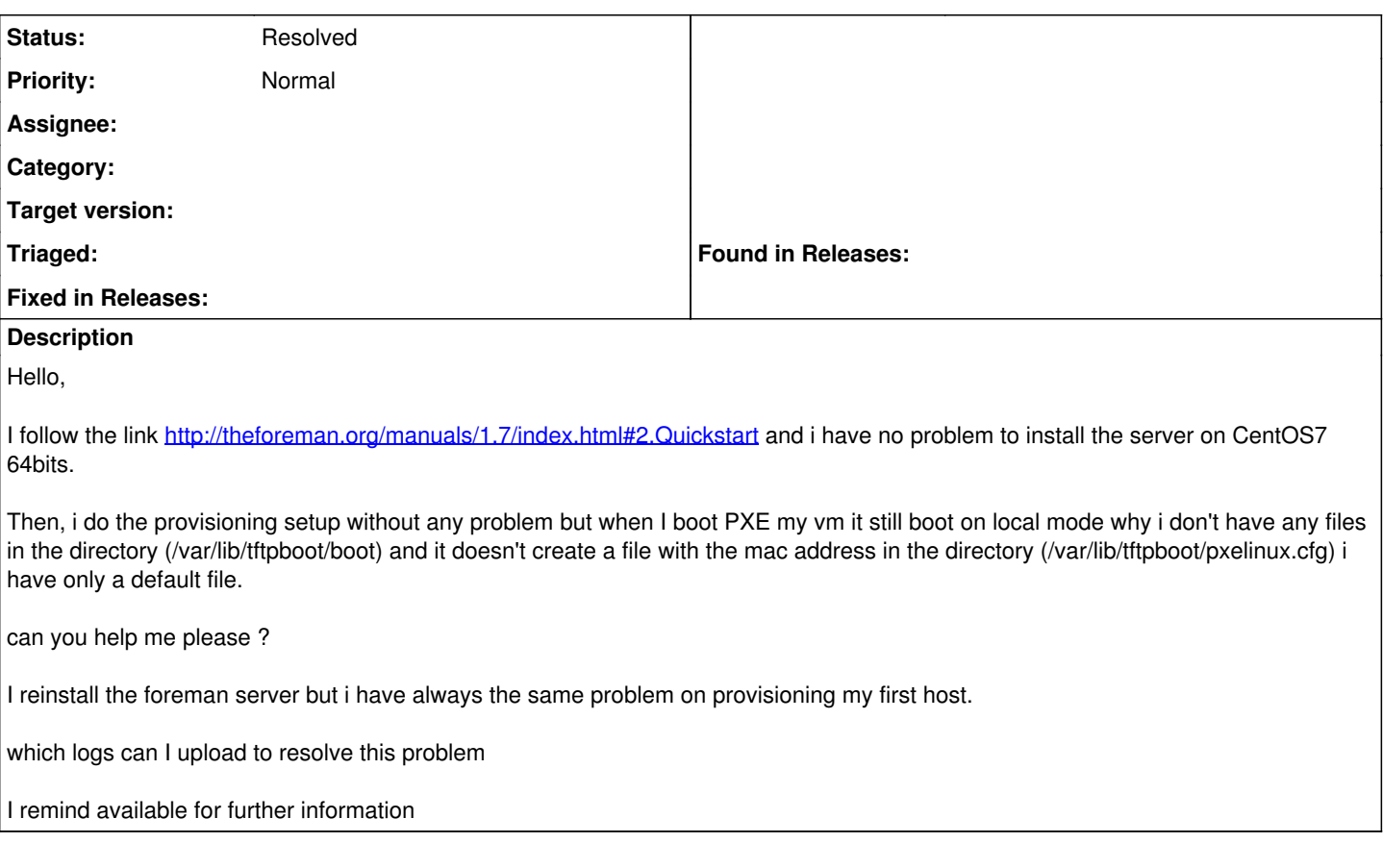

### **History**

**#1 - 02/20/2015 08:30 AM - Dominic Cleal**

*- Status changed from New to Feedback*

Check under Infrastructure > Subnets > your subnet, that you have a TFTP Proxy set. When you create a host or put it into build mode, then Foreman will request the TFTP smart proxy creates a menu and downloads files for the OS installer.

### **#2 - 02/26/2015 10:47 AM - david gaist**

hello,

thanks for the information. it's resolved my problem. but now i have got an another one question. if i want to deploy 20 hosts how can I do that ? Is this mandatory to put the mac address all the time or it's possible to boot network the host and choose the version of the OS for example ? i remain available for further informations thanks and best regards

#### **#3 - 03/02/2015 04:13 AM - Dominic Cleal**

Yes, typically you'd register them all with their MACs. You might want to look at the Discovery plugin, which after you set it up, your servers boot into by default and show up in Foreman automatically. You then select the server in the UI, choose the OS, role and it reboots and builds itself.

Have a look at [http://theforeman.org/plugins/foreman\\_discovery/2.0/](http://theforeman.org/plugins/foreman_discovery/2.0/) for more information.

### **#4 - 05/17/2017 10:23 AM - Anonymous**

*- Status changed from Feedback to Resolved*